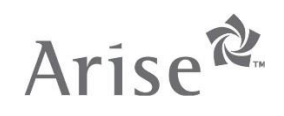

## **STEPS TO VIEW NEW COMMITMENT ADHERENCE REPORTING GUIDE**

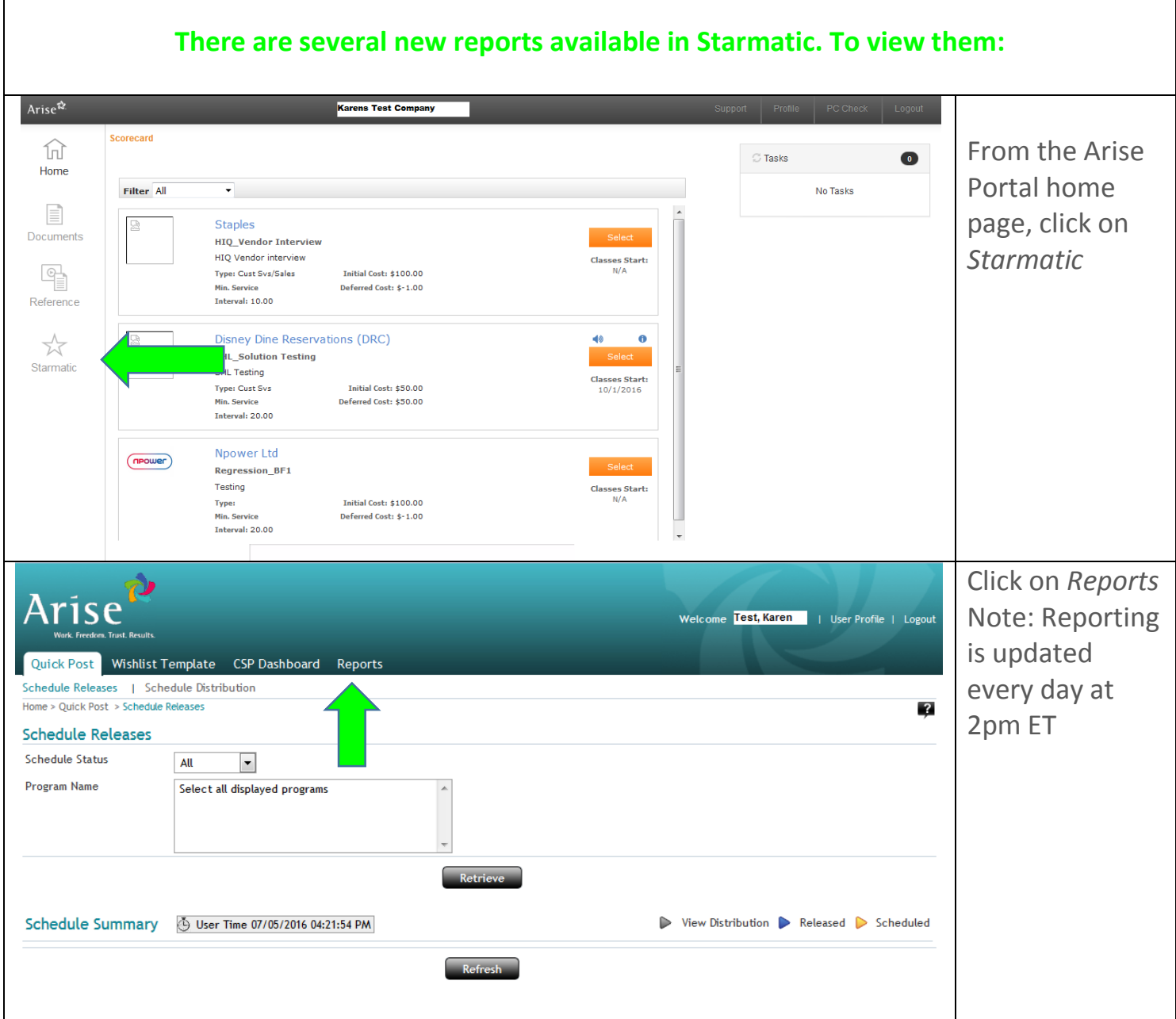

 $\overline{\Gamma}$ 

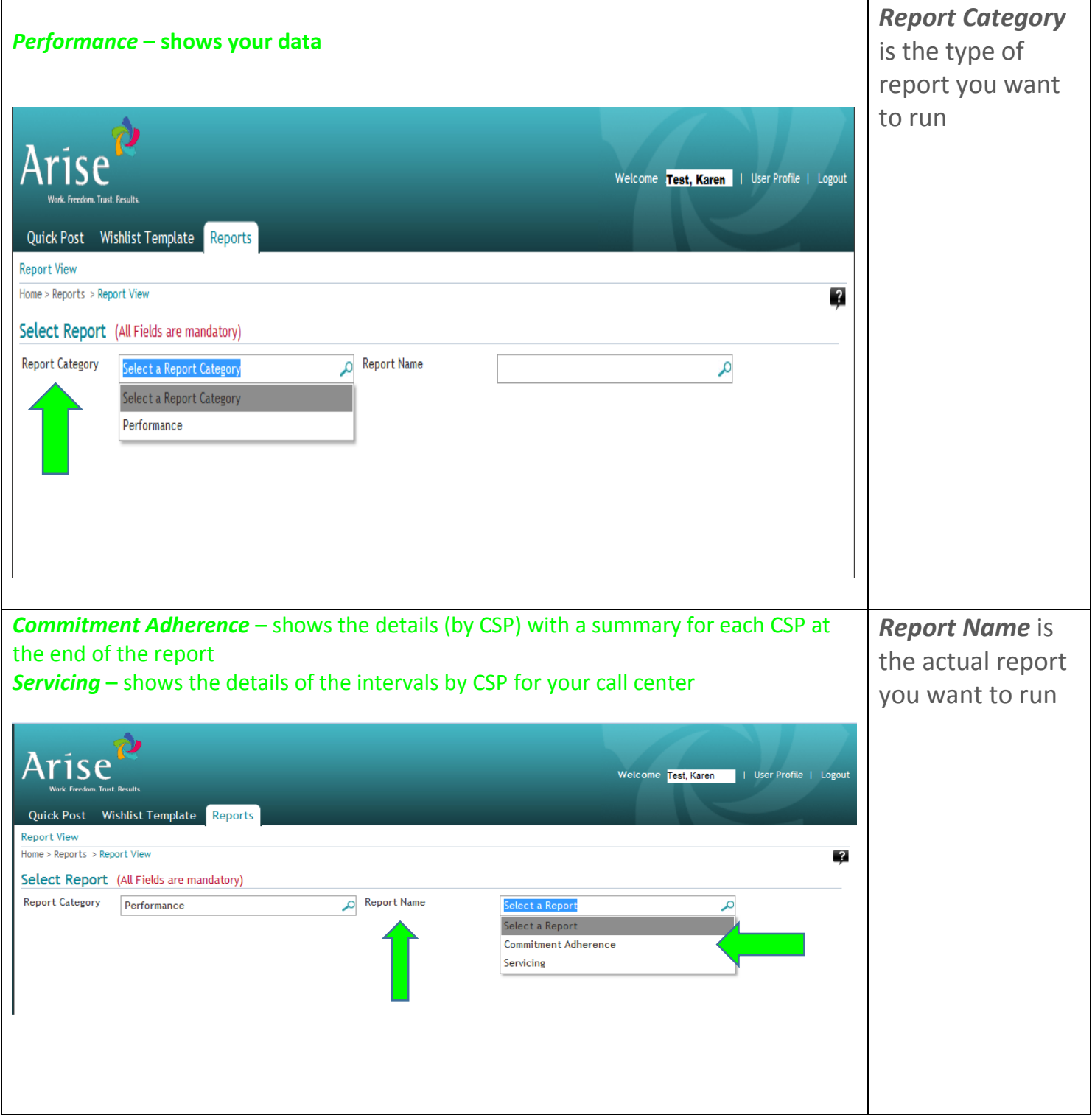

## **To run and view the Commitment Adherence report**

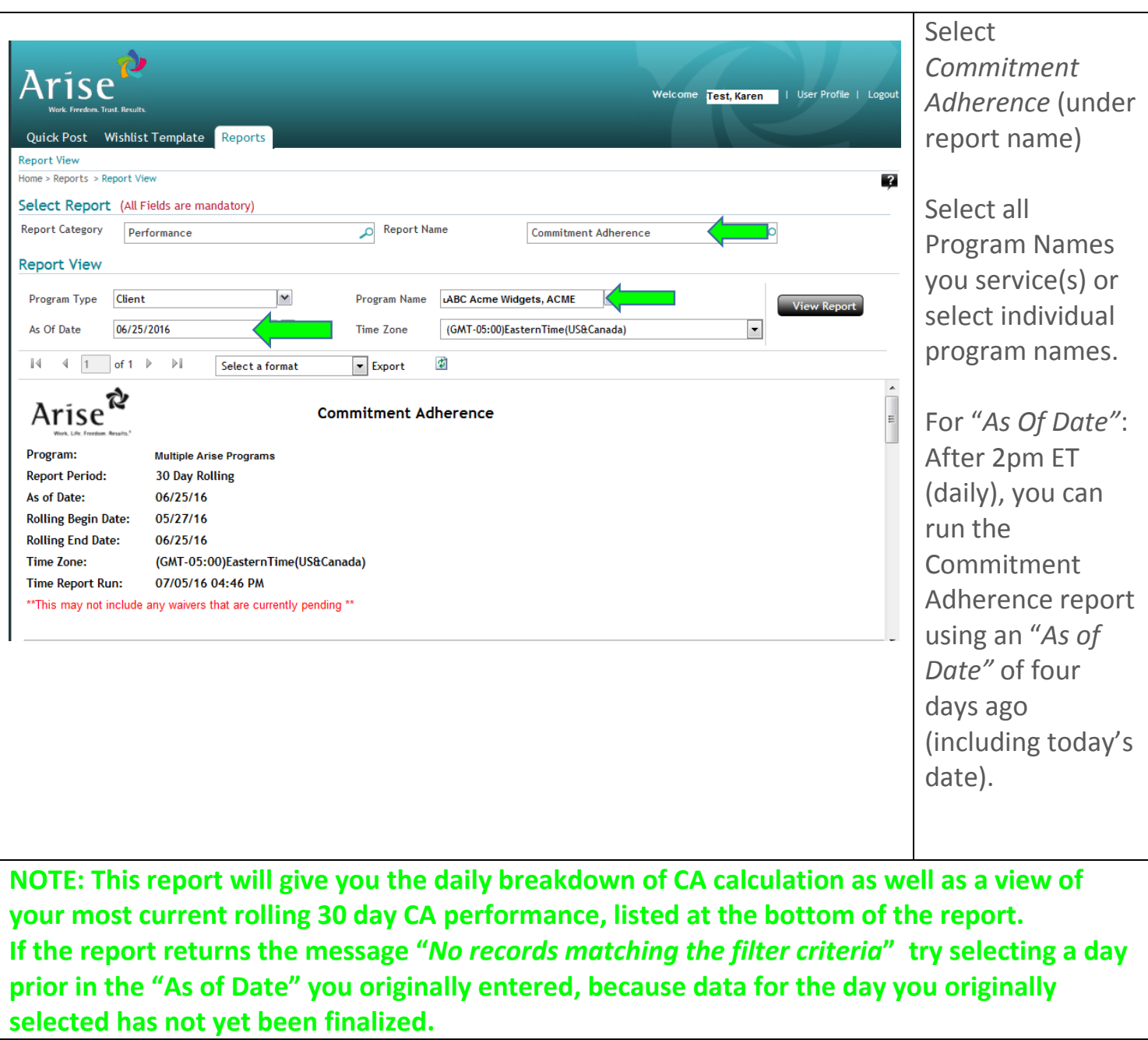

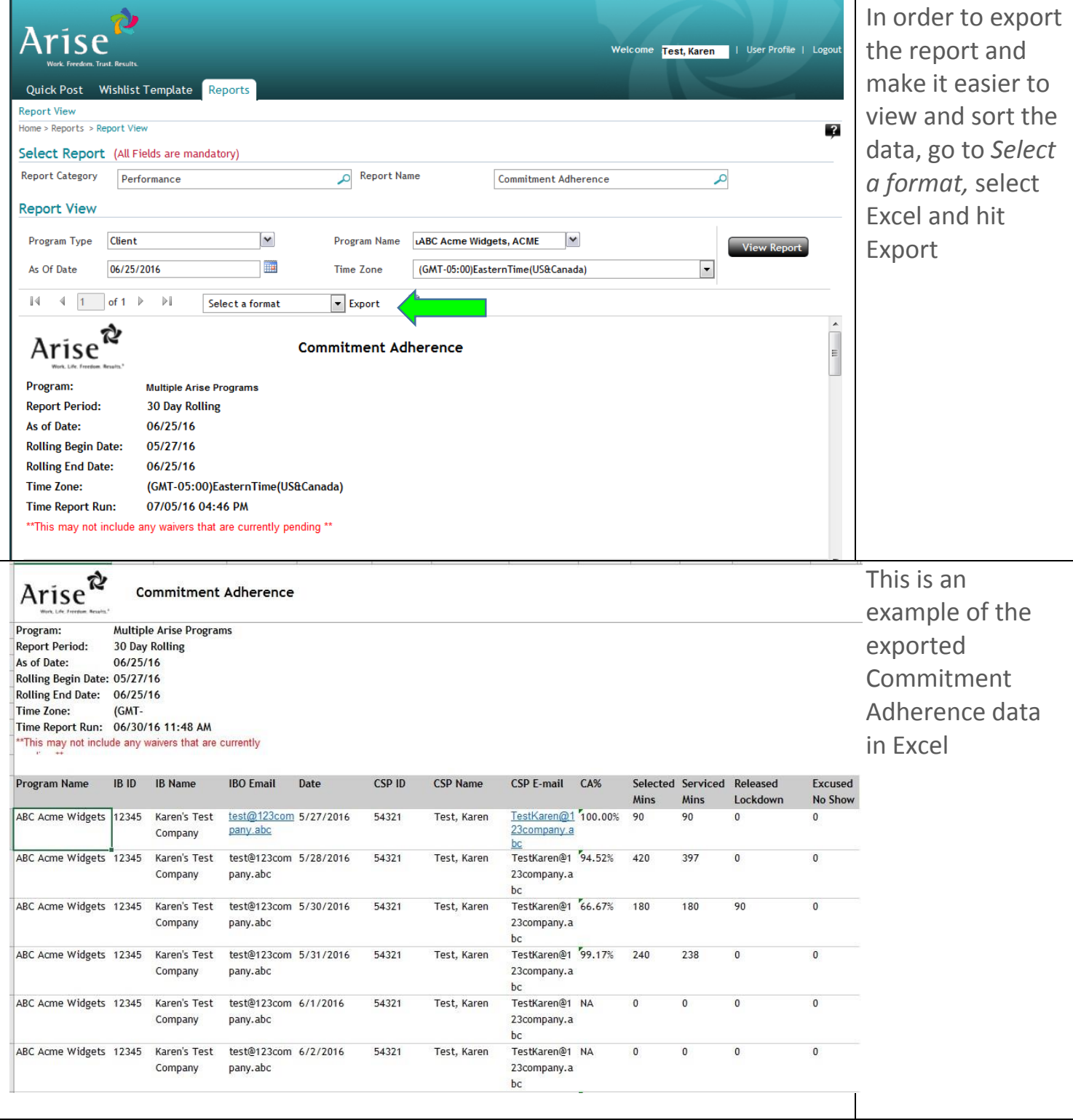

## **To run a Servicing Report:**

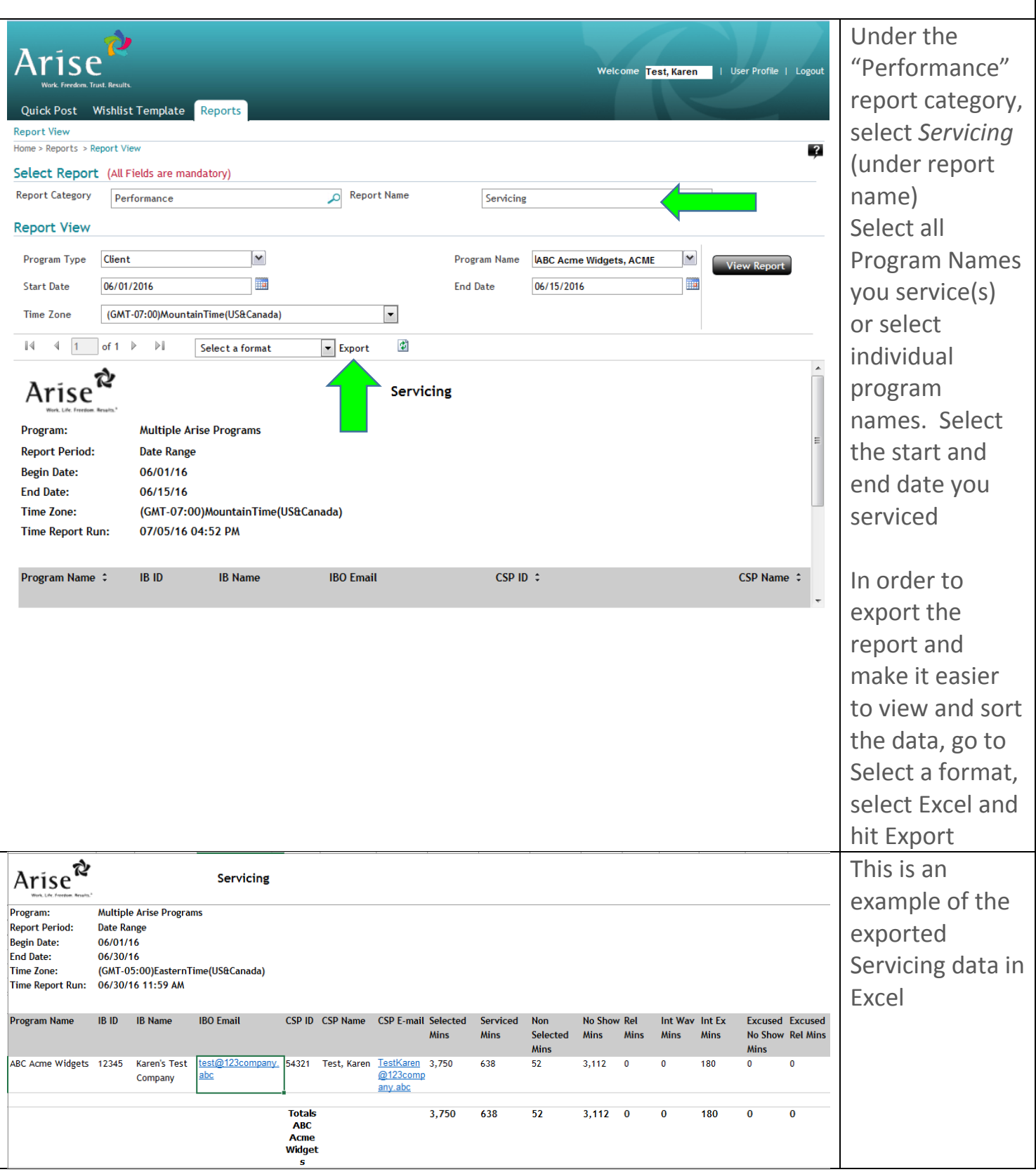